## *Handreichung zum Druck des Barcodes PDF417 auf dem Schein 10A*

Leider kommt es beim Ausdruck des zweidimensionalen Barcodes PFD417 häufig zu Fehlern, die meistens durch falsche Einstellungen im Praxissystem hervorgerufen werden. Deshalb folgen hier einige Hinweise:

- Der Barcode darf nicht zu groß (aber auch nicht zu klein) gedruckt werden.
- Start-und Stopp-Zeichen müssen vollständig ausgedruckt werden. Das Start-Zeichen besteht aus 8 Balken (Breiten: 8 1 1 1 1 1 1 3), das Stopp-Zeichen aus 9 Balken (Breiten: 8 1 1 3 1 1 1 2 1).
- Der Barcode hat eine variable Höhe! Sie richtet sich nach den gespeicherten Daten (Länge der Namen, Anzahl Anforderungen, ...) Unter dem Barcode sollte also noch ausreichend Platz sein!
- Um den Barcode herum muss sich eine Ruhezone (min. 3mm) befinden, die komplett unbedruckt ist.
- Auch weiße stellen im Barcode sind Daten! achten Sie darauf, dass diese nicht "zugeschmiert" sind. Als Anhaltspunkt können die Linien im Startzeichen dienen: Die  $2 - 7$ Linie (w s w s w s) müssen gleich breit sein, sowohl die schwarzen als auch die weißen.
- Mit Nadeldruckern gedruckte Barcodes können nicht gelesen werden. Stellen Sie in diesem Fall den Ausdruck des PDF417 ab, das Spart Farbband, Zeit und Nerven (Krach)!

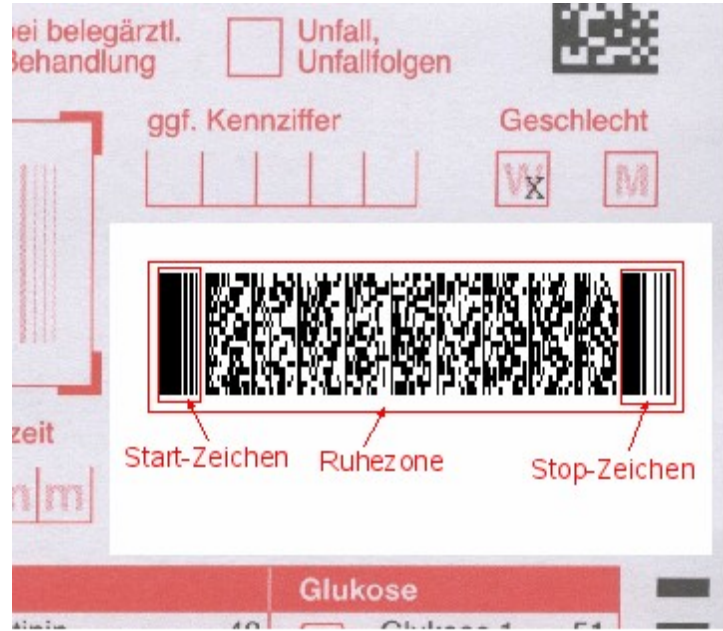